**Starostwo Powiatowe w Białogardzie** Wydział Geodezji i Kartografii Plac Wolności 16 - 17 78-200 Białogard

## **WNIOSEK**

**o udzielenie dostępu do portalu rzeczoznawcy**

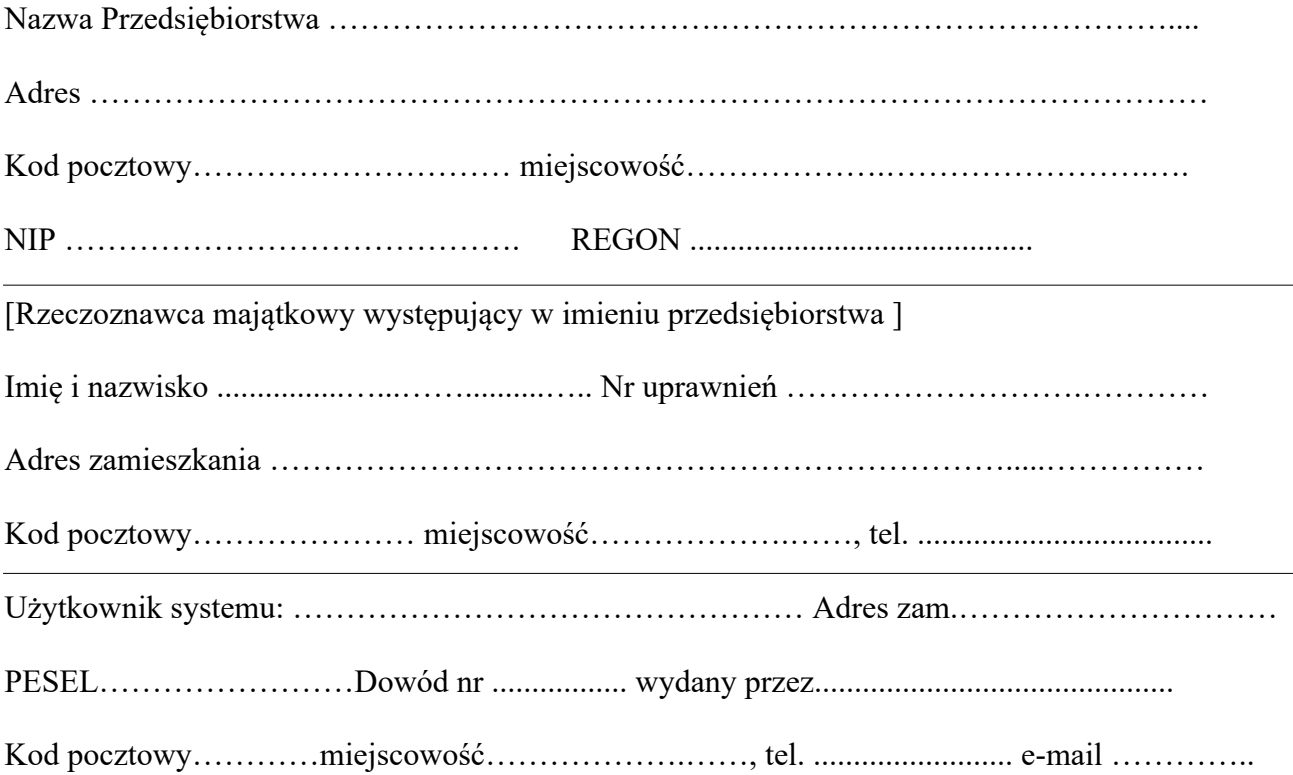

Oświadczam, że zgadzam się na elektroniczną formę otrzymywania dokumentów elektronicznych będących wynikiem obliczenia należności administracyjnych za złożone zamówienia za pośrednictwem portalu WebEwid. Ponadto zgadzam się na otrzymywanie dokumentów elektronicznych, baz danych i raportów elektronicznych – będących treścią zamówienia - za pośrednictwem portalu ze skutkiem ich doręczenia zgodnym z sygnaturą czasową zamieszczenia tych plików w portalu.

Akceptuję

……………………………. (pieczęć i podpis dyrektora przedsiębiorstwa)

…………………………………… (pieczęć i podpis Geodety Powiatowego)

……………………………. pieczęć i podpis rzeczoznawcy majątkowego

……………………………. (czytelny podpis użytkownika Systemu)

Załączniki:

- 1) Potwierdzona za zgodność kopia uprawnień zawodowych rzeczoznawcy majątkowego
- 2) Oświadczenie o zapoznaniu się z zasadami ochrony danych osobowych